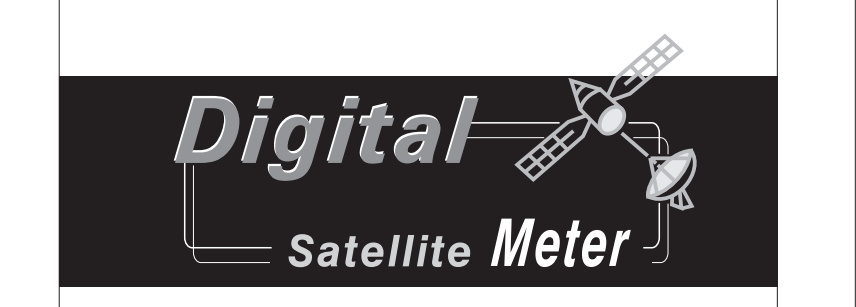

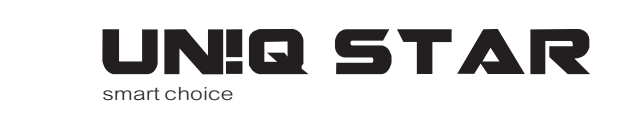

# **SF-6500HD**

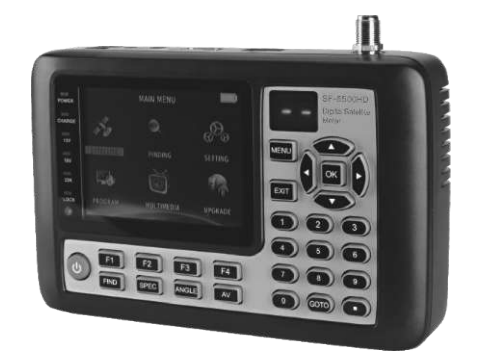

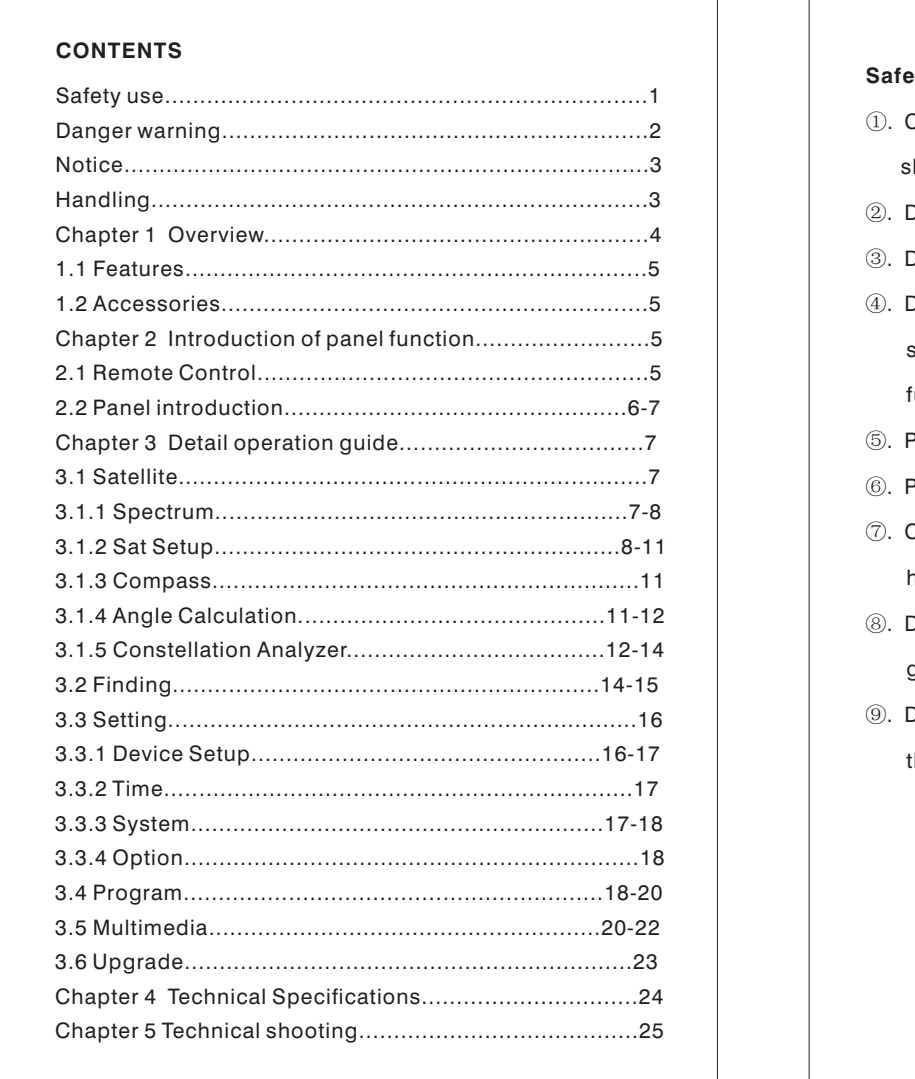

the AV cable in the package.

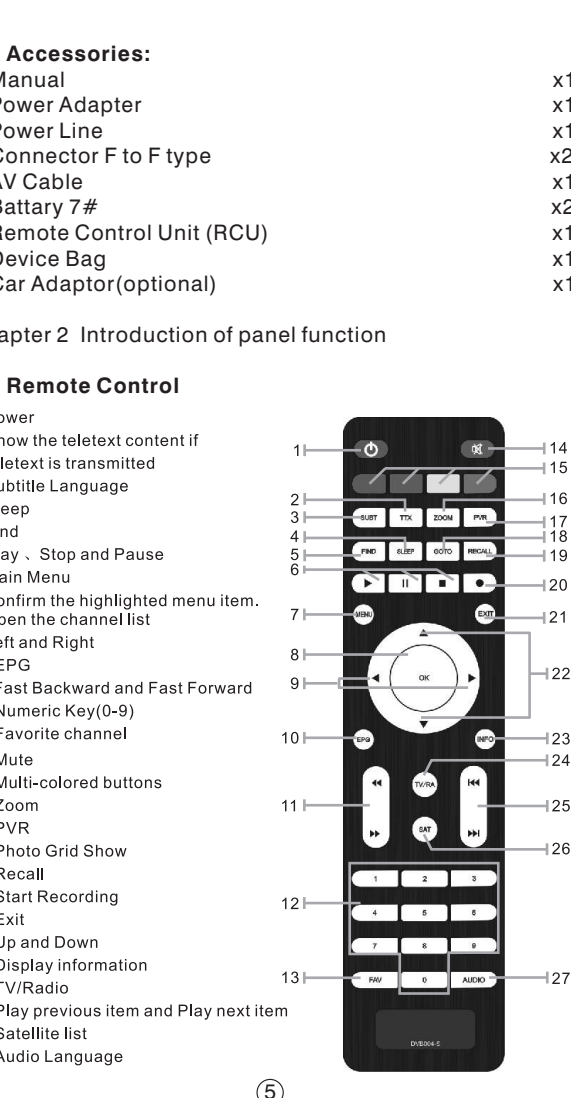

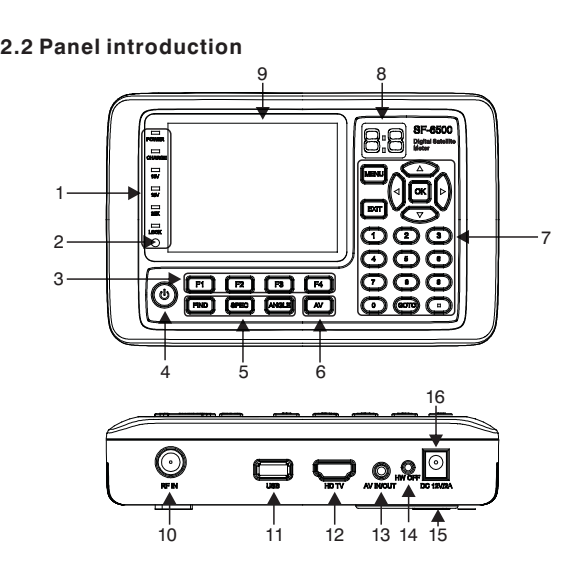

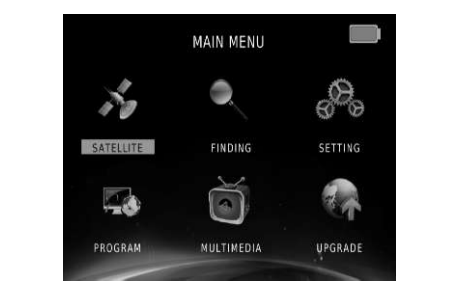

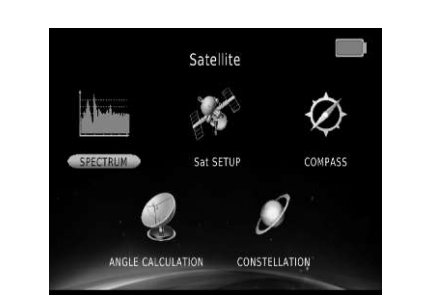

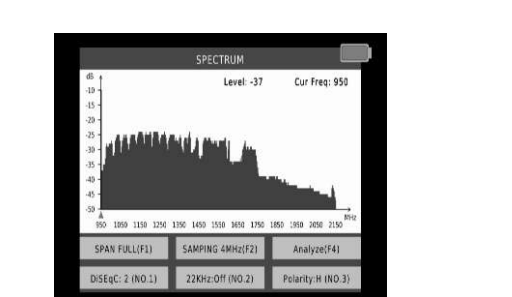

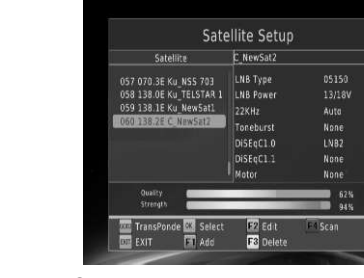

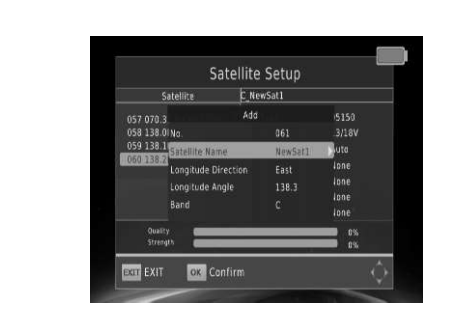

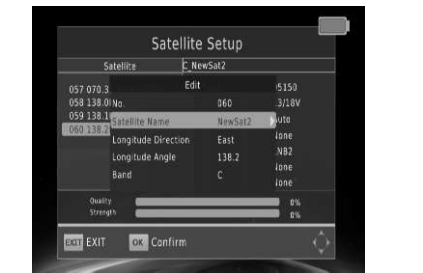

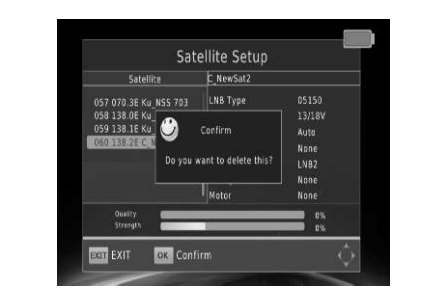

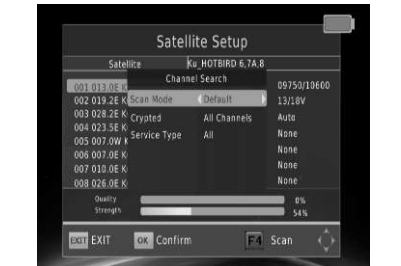

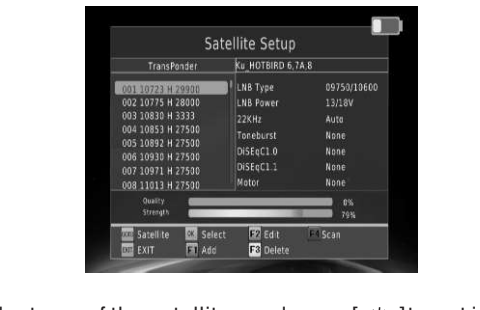

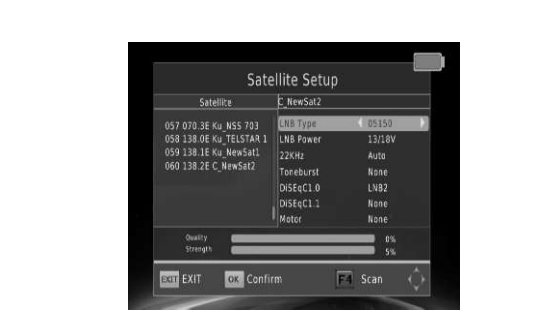

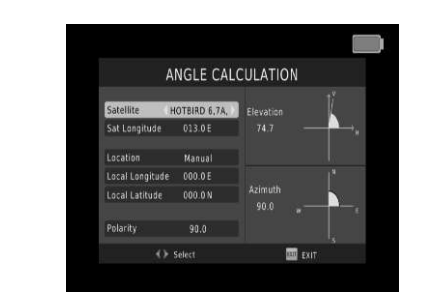

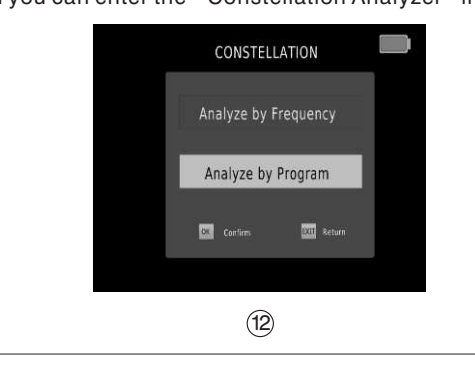

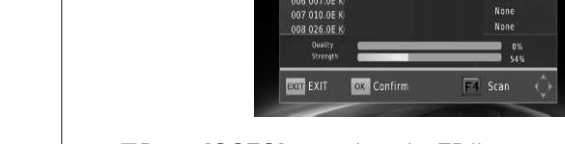

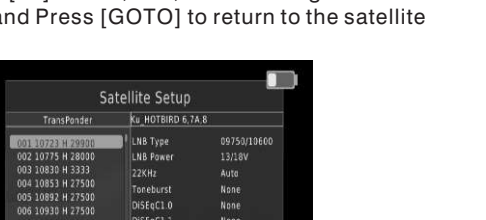

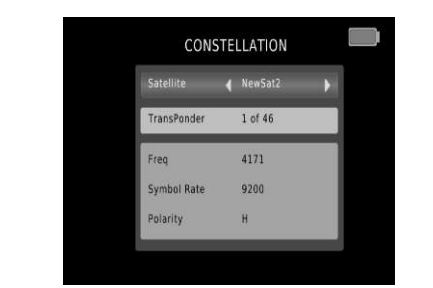

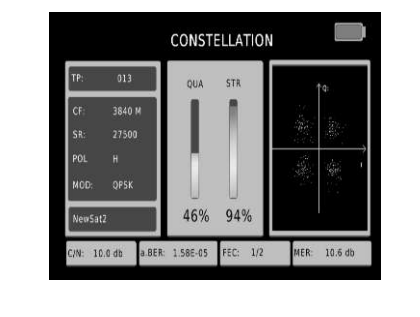

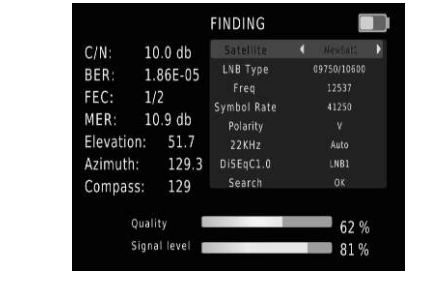

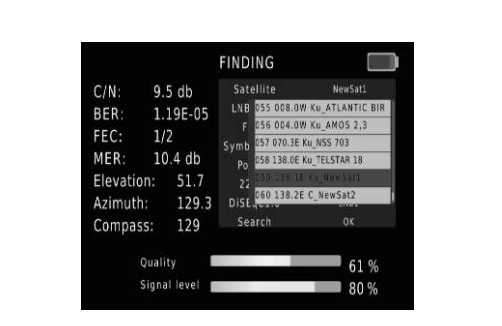

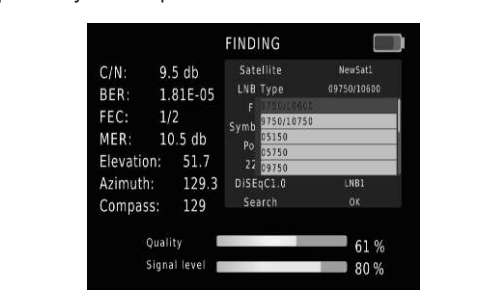

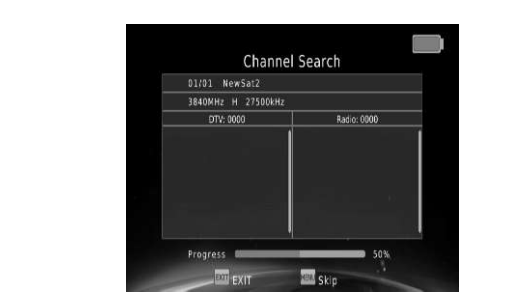

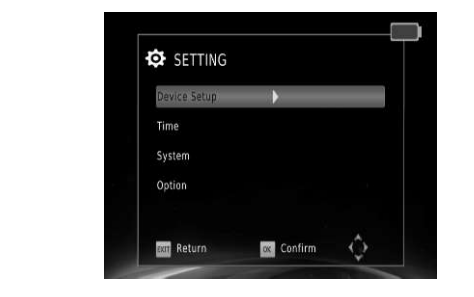

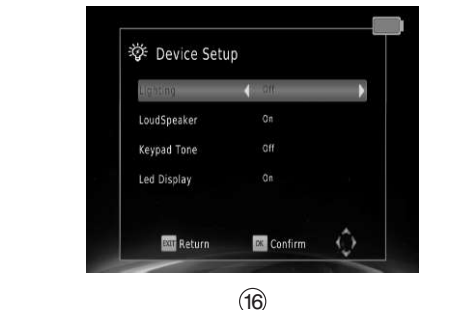

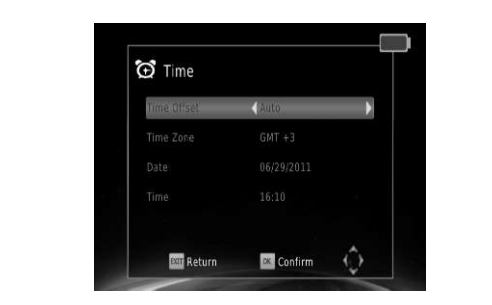

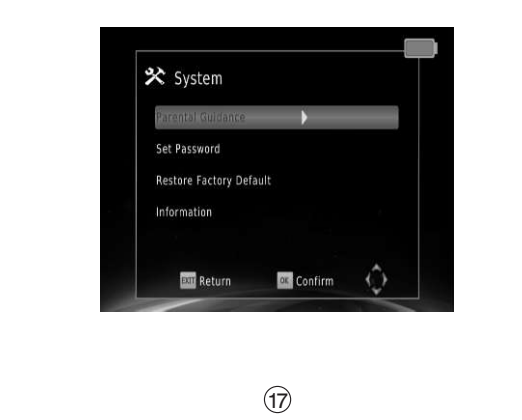

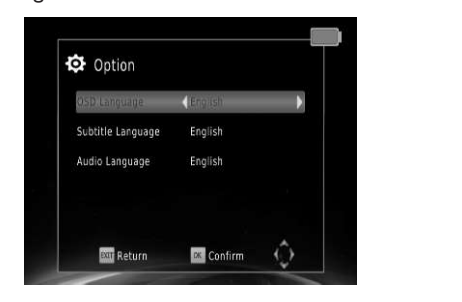

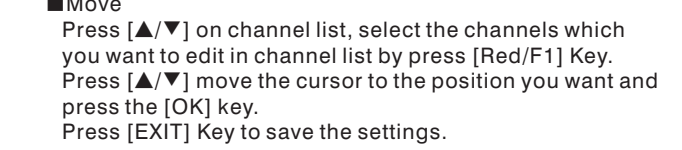

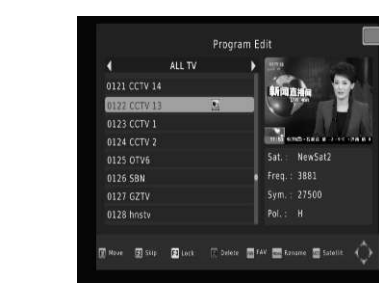

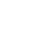

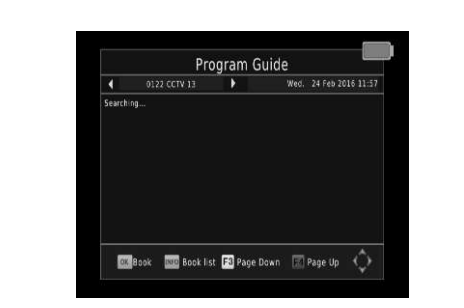

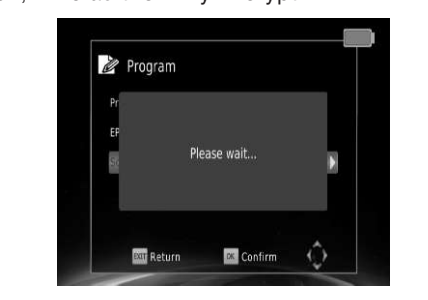

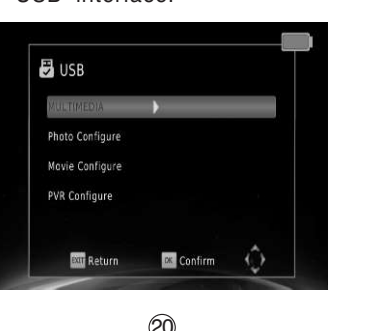

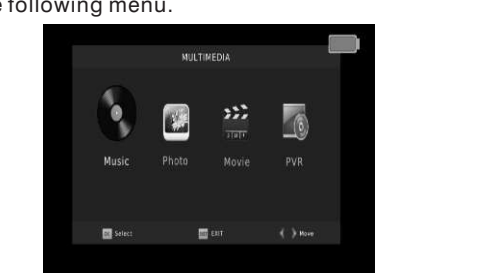

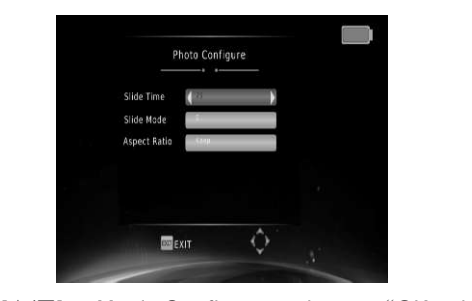

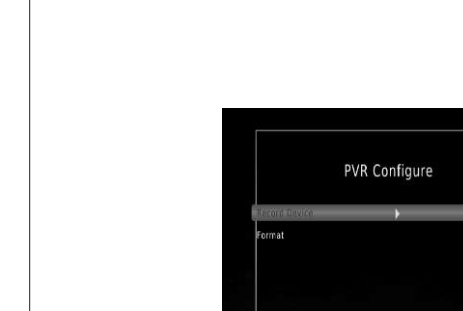

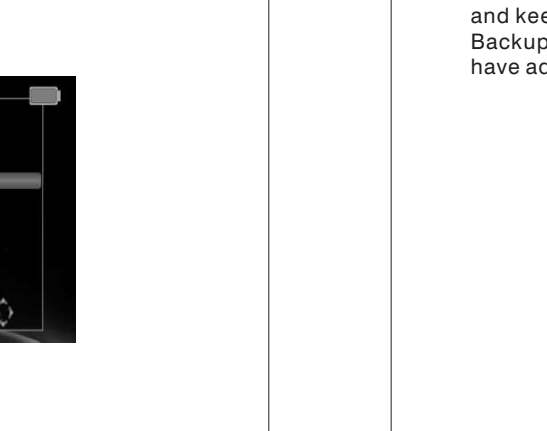

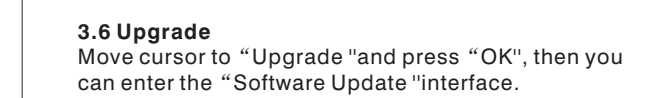

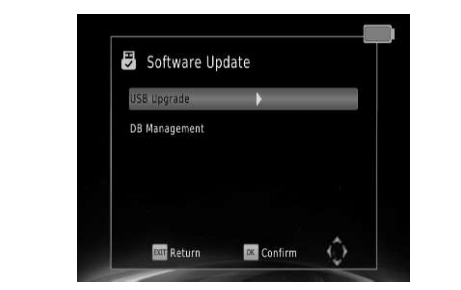

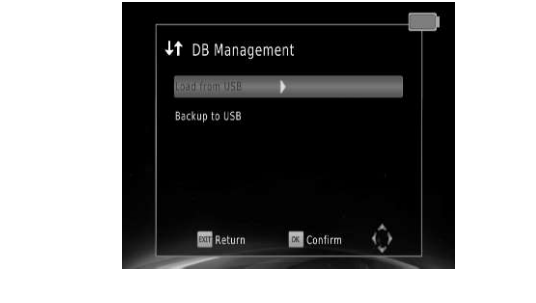